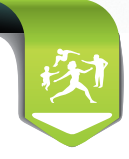

# **Protocole de Soins Electronique**

### **Le PSE c'est simple !**

**PSE**

**Pour gérer vos demandes d'ALD de façon simple et rapide, passez au Protocole de Soins Électronique.**

Il n'a que des avantages :

>> il permet de remplir en ligne un protocole de soins pour une affection de longue durée (ALD) ainsi que les demandes d'arrêts ou de soins continus au-delà de 6 mois, >> il est adressé directement au service médical du patient,

>> il peut être initié avec la carte Vitale du patient et complété de manière différée.

En plus des assurés de la CPAM, ce service est aussi ouvert à la MSA, CCAS, RATP et prochainement au RSI et CSMS.

#### **Comment faire via Espace pro?**

- **•** connectez-vous sur Espace pro avec votre carte CPS,
- **•** insérez la carte Vitale de votre patient,
- **•** cliquez sur "Lire la carte",
- **•** dans le bloc "Services patient", cliquez sur "Créer" après "Protocoles de soins".

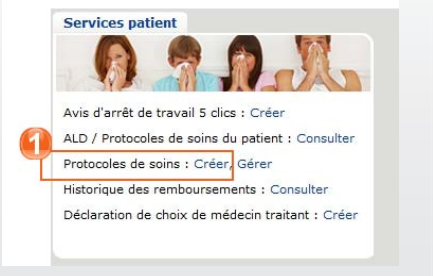

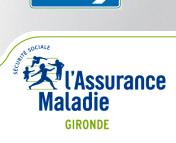

### **Protocole de Soins Electronique**

**Le formulaire est alors directement glissé dans vos "Brouillons", vous permettant ainsi de le compléter au moment de votre choix.**

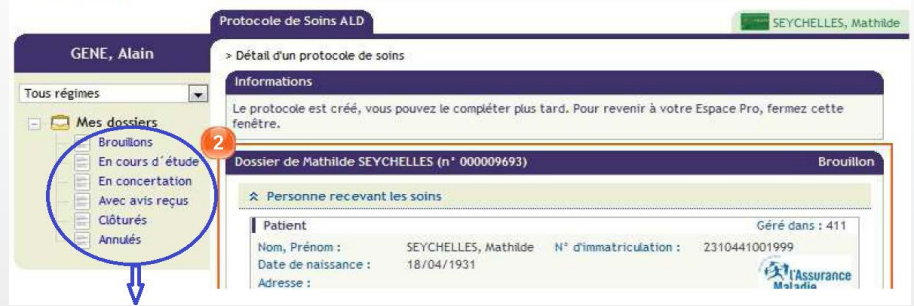

#### **Des rubriques à votre service :**

**"Brouillons"** : contient tous les protocoles à compléter et transmettre.

**"En cours d'étude"** : tous les protocoles que vous avez transmis au médecin conseil et qui sont en cours d'étude par le service médical de la CPAM.

**"En concertation"** : les protocoles pour lesquels le médecin conseil attend une précision de votre part. Répondez-lui directement depuis cette rubrique.

**"Avec avis reçus"** : toutes les demandes pour lesquelles le service médical a donné son avis.

Dès réception de l'accord du médecin conseil, imprimez le volet patient. Le protocole s'enregistre alors dans vos dossiers clôturés.

#### **Pratique !**

D'un coup d'œil, vous gérez l'ensemble des ALD de votre patientèle. En 1 clic, vous le renouvelez à échéance de manière simplifiée puisqu'il est pré-complété.

**Besoin d'aide et de conseils ? Votre Conseiller Informatique Services vous accompagne.** 

**Contactez le 0811 709 033** (prix d'un appel local, sauf surcoût imposé par certains opérateurs).

## **Ayez le réflexe Protocole de Soins Electronique en ligne !**

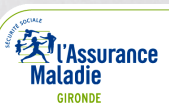